# **情報科学研究センター**

**情報科学研究センター**

# **情報科学研究センター利用案内**

#### **情報科学研究センターとは**

情報科学研究センターは, 1968 年 (昭和 43 年) に科学技術用計算機 IBM1130 を導入し, 「計算 **センター」として発足しました。以来,本学の情報科学系科目はもちろんのこと、一般科目に対しても 授業支援を行っています。現代はあらゆる分野の業種・職種に ICT 技術が不可欠です。時代の要請 に応えるため、日々、情報環境の整備を行っています。**

#### **1.情報科学研究センターが提供するサービス**

 **情報科学研究センターでは,教育・研究のため、ハード・ソフト両面から情報環境の整備を行い, 教育・研究を支援しています。 学内にパソコン演習室を設置し,多様なソフトウェアやインター ネットが利用できる環境を提供するとともに,快適なネットワーク環境の確保に努め,持込み端 末に対応できる無線ネットワーク(Wi-Fi 環境)も構成しています。**

**そのほか,情報システムを用いて様々なサービスを提供し,学生生活をサポートしています。 以下が主なサービスです。**

#### **● JUnavi(大学ポータルシステム)**

**JUnavi は,大学からのお知らせを配信するポータルシステムです。 時間割の確認や講義情報 (シラバス)の閲覧、お知らせや個人伝言,休講連絡,教室変更,補講の連絡を受けることがで きます。**

**また、履修申請や成績照会もポータルシステムを利用しています。**

#### **● WebClass**

**WebClass は,本学の LMS(ラーニング・マネジメント・システム)です。大学教育に必要 な学習教材や小テストの実施、レポート提出など授業支援を行っています。**

#### **● Microsoft 365**

**Microsoft 365 はマイクロソフトが提供する Microsoft Office 製品のサブスクリプションサー ビスです。本学はマイクロソフト社と包括ライセンス契約を締結しています。**

 **この契約に基づいて、学生の皆さんは在学期間中、Microsoft Office(Windows 版 /Mac 版)を 無償で利用することができます。本学公式メールもこのサービスを利用しています。**

#### **●無線アクセスポイント**

**個人のノートパソコンのほか,スマートフォン,タブレット等から無線アクセスポイントを経**

**由して,インターネットに接続することができます。**

※上記のサービスの詳細および操作方法は,情報科学研究センターホームページ内の「情報シス **ム利用の手引き」をご覧ください。** テム利用の手引き」をご覧ください。

# **パソコン演習室 2.施設・設備**

**●パソコン演習室 【パソコン演習室】**

●清光会館4階

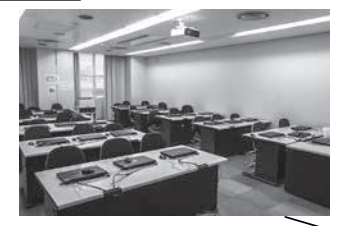

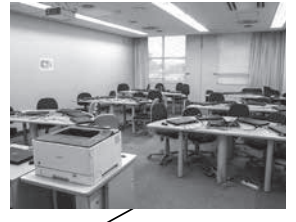

※ 402 演習室は配信 スタジオ機材あり

402、403 演習室は 各自の持ち込みパソ コンにて授業を実施

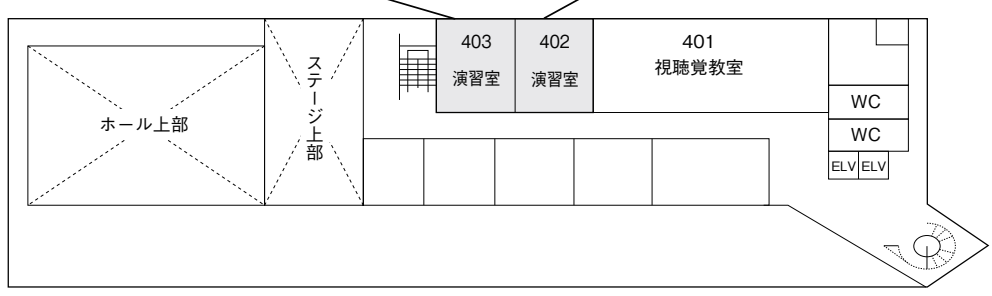

# ●清光会館3階

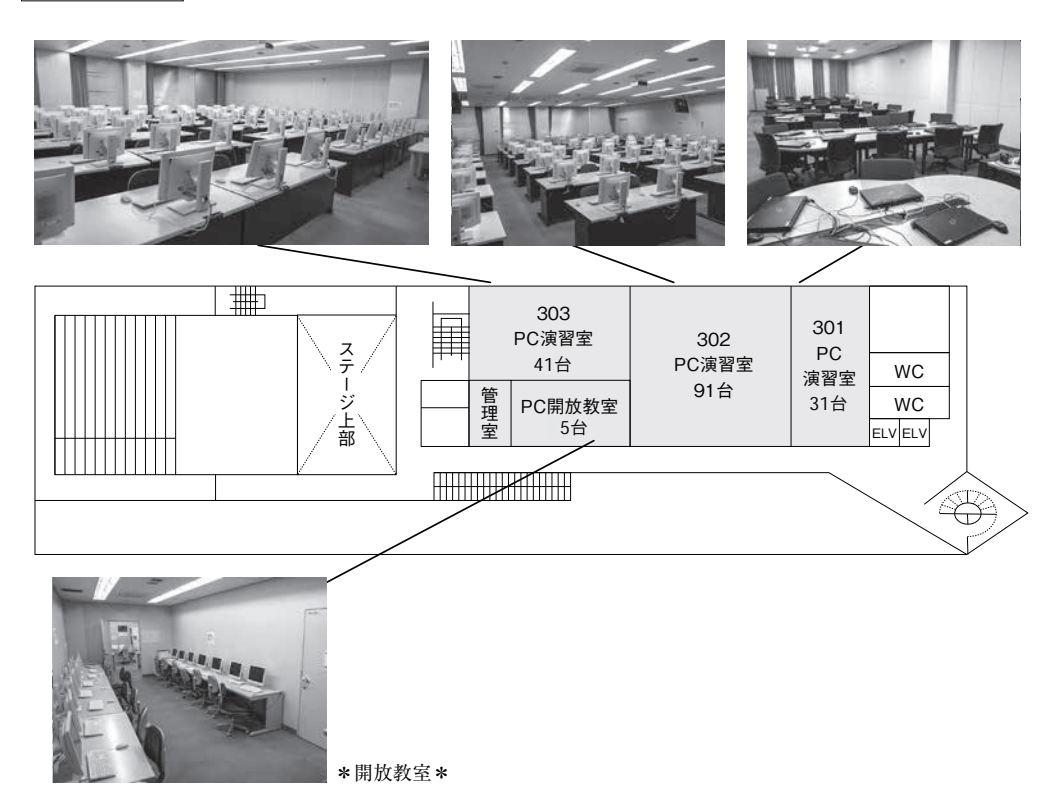

●清光会館2階

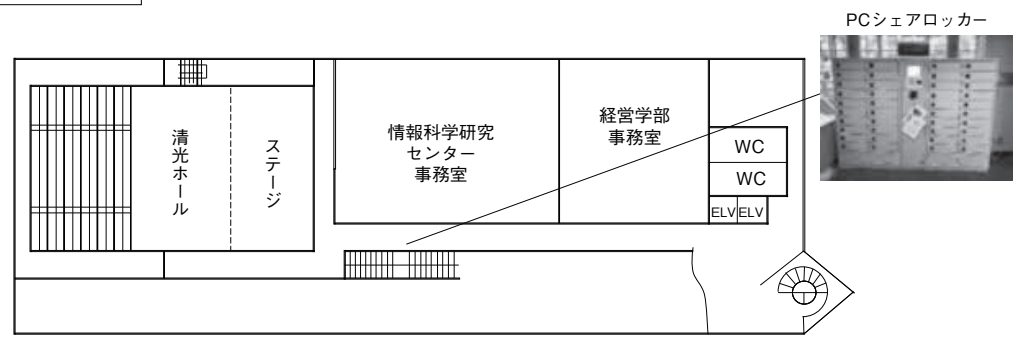

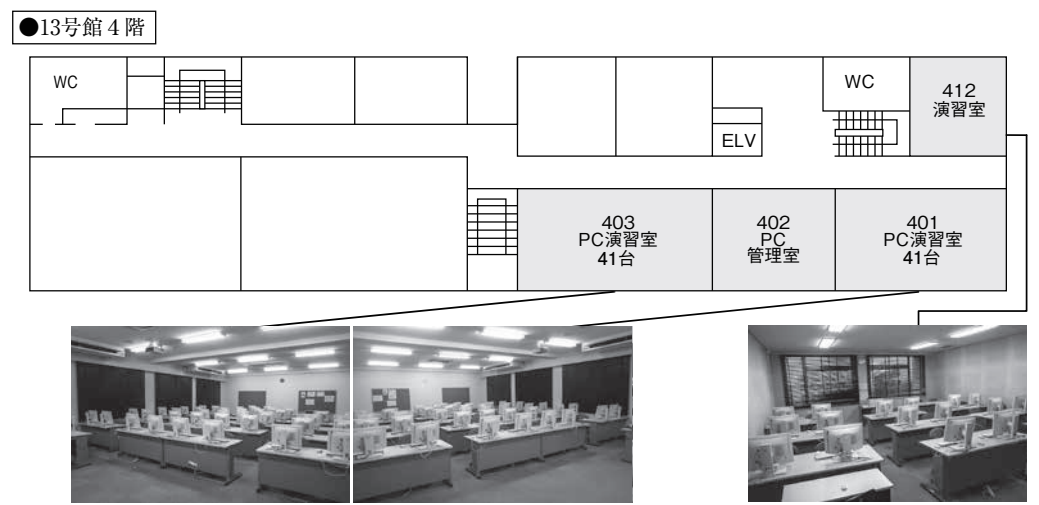

\*開放教室\* ※ 412 演習室は, 各自の持ち込み パソコンにて授業を実施

※各演習室の写真は,旧演習室のもので,2023 年4月よりシステムを更新し運用してい ます。

## **【貸出ノートパソコン】**

 **情報センターでは、PC シェアロッカーを設置しノートパソコンの貸出を行っています。**

**貸出台数 個人における貸出は 1 台**

**期 間 貸出は当日のみ(9:00 〜 19:00)**

**貸出及び返却場所 情報センター事務室前**

**台 数 40 台**

## **【無線アクセスポイント】**

- 無線 LAN は、学内ほぼ全域でご利用いただけます。接続方法につきましてはホームページ内 **利用の手引き」をご覧ください。** の「情報システム利用の手引き」をご覧ください。

## **3.ホームページ**

 **情報科学研究センターホームページにて各種情報を提供しています。ご利用ください。 https://www.josai.ac.jp/support/inforesearch/**